Chip Set Unidentified Maximum Data Rate Maximum Fax Rate 14.4Kbps Data Bus 8-bit ISA Data Modulation Protocol Bell 103/212A

Error Correction/Compression

Card Type **Fax, Modem (asynchronous)** Class I & II ITU-T V.22, V.22bis, V.23, V.25, V.32, V.32bis, V.34 Rockwell V.FC Fax Modulation Protocol ITU-T V.17, V.21CH2, V.27ter, V.29<br>Error Correction/Compression MNP5, V.42, V.42bis

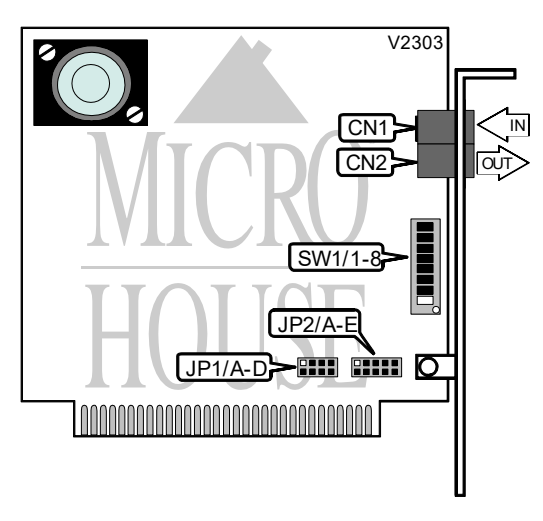

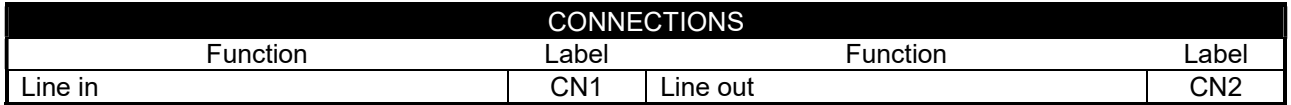

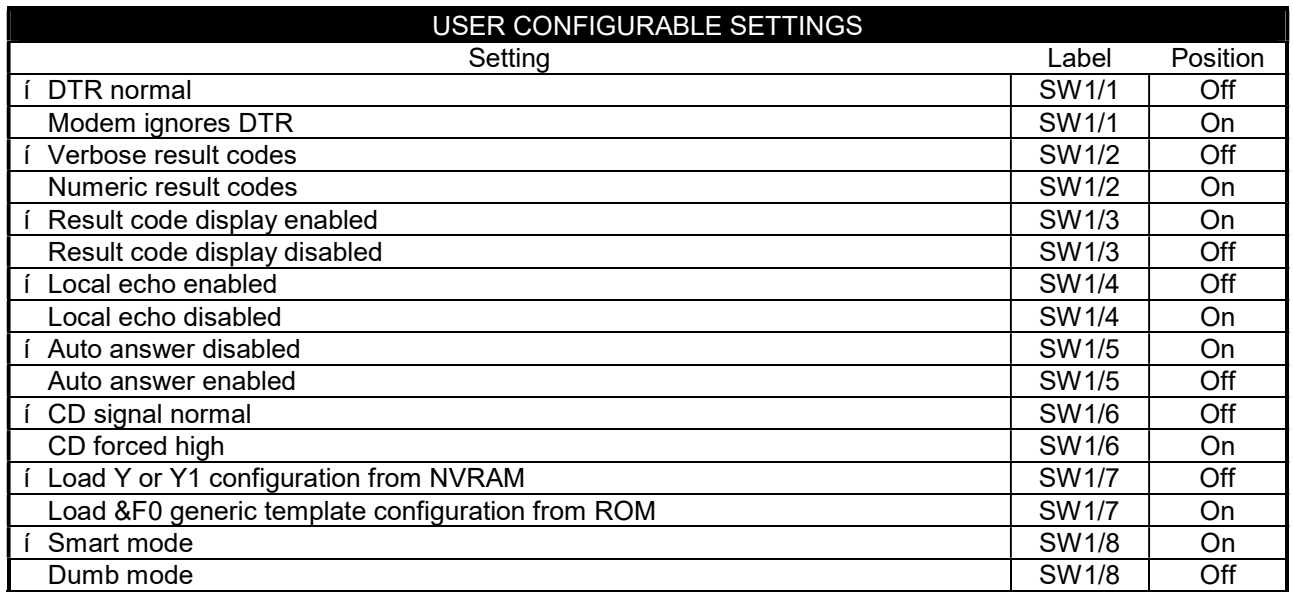

. . . continued from previous page

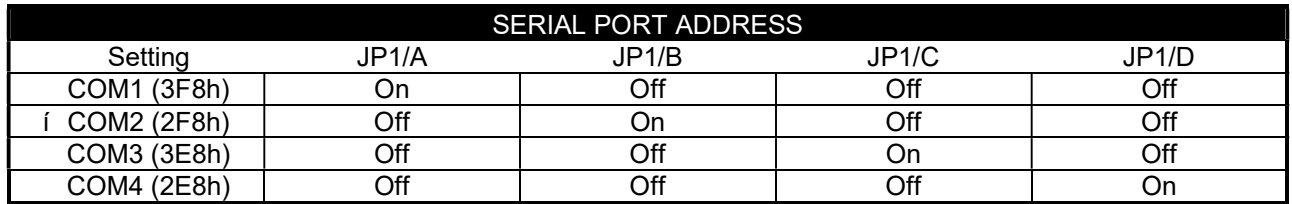

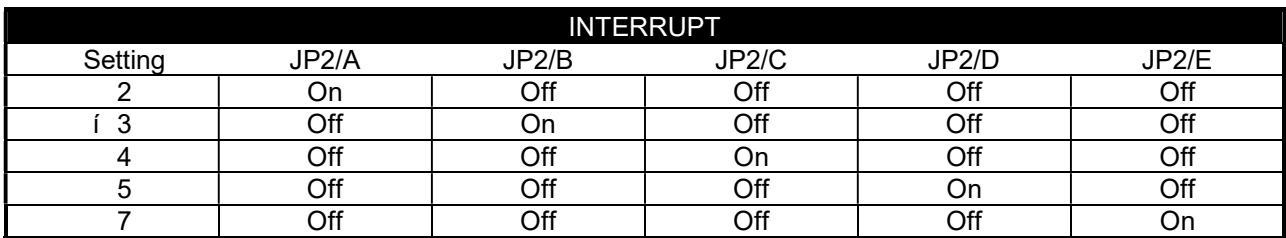

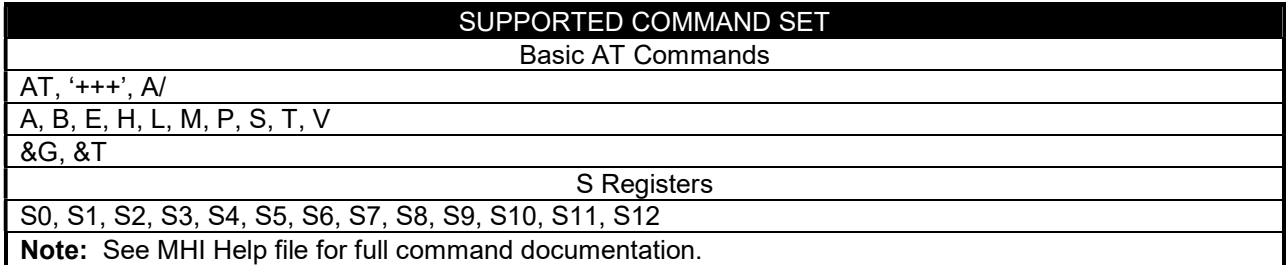

# Proprietary AT Command Set

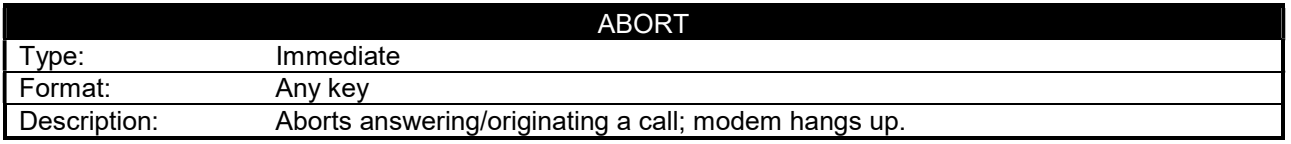

. . . continued from previous page

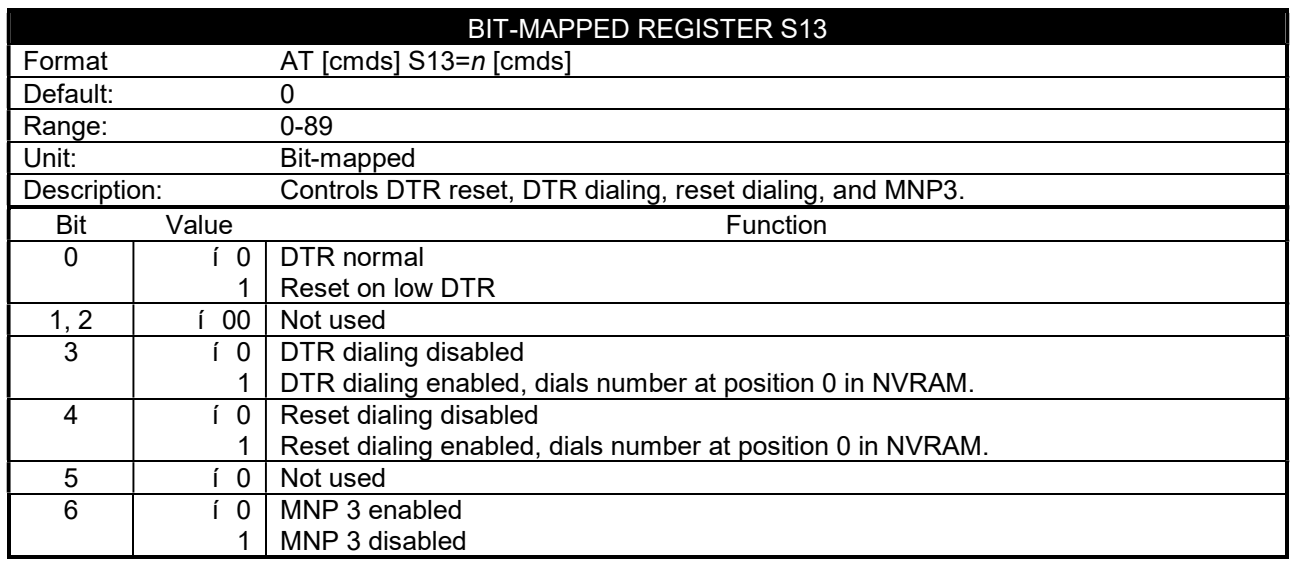

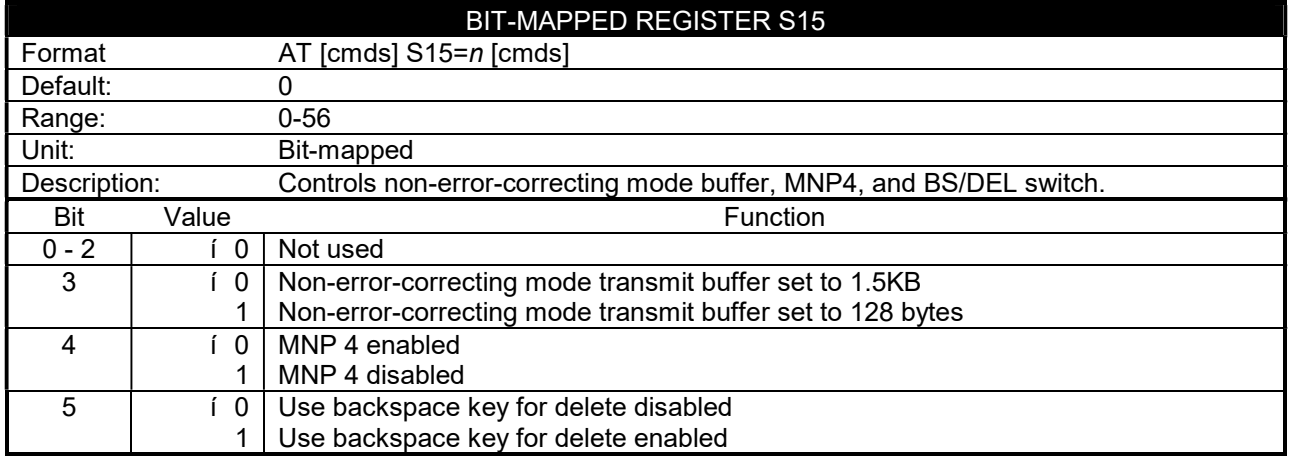

. . . continued from previous page

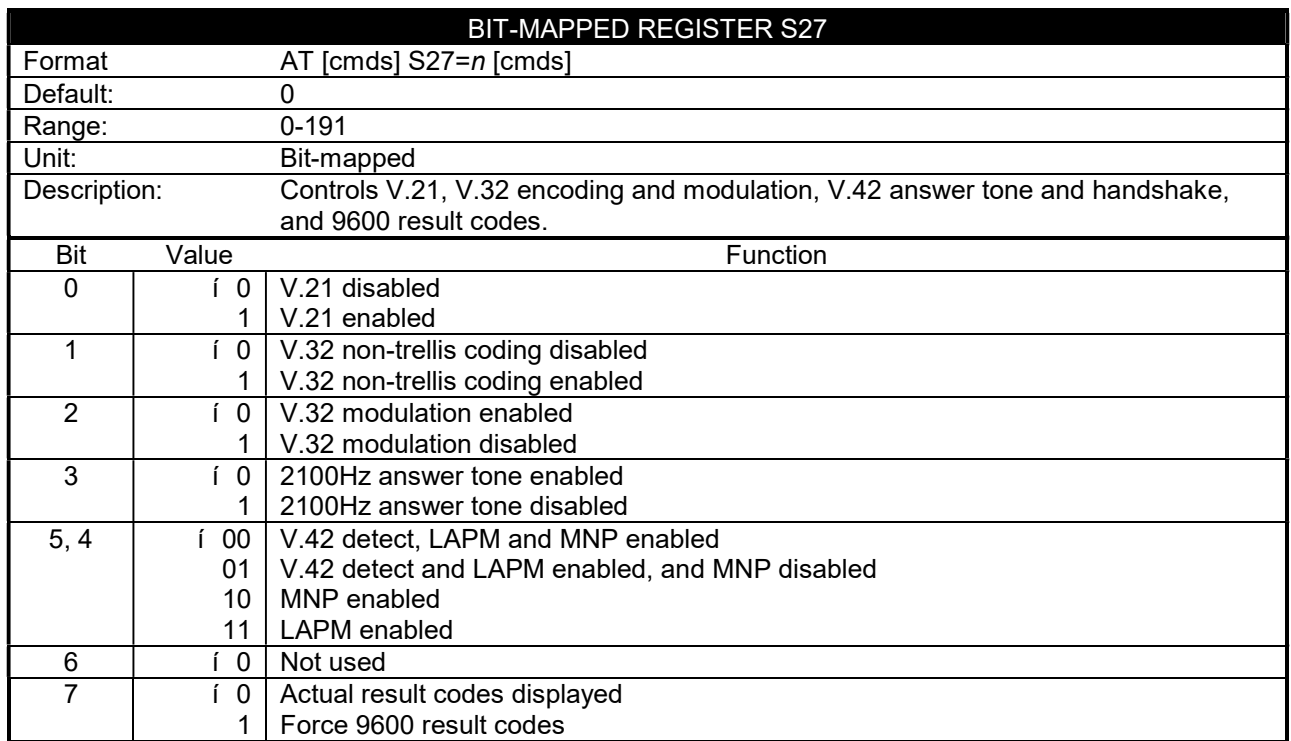

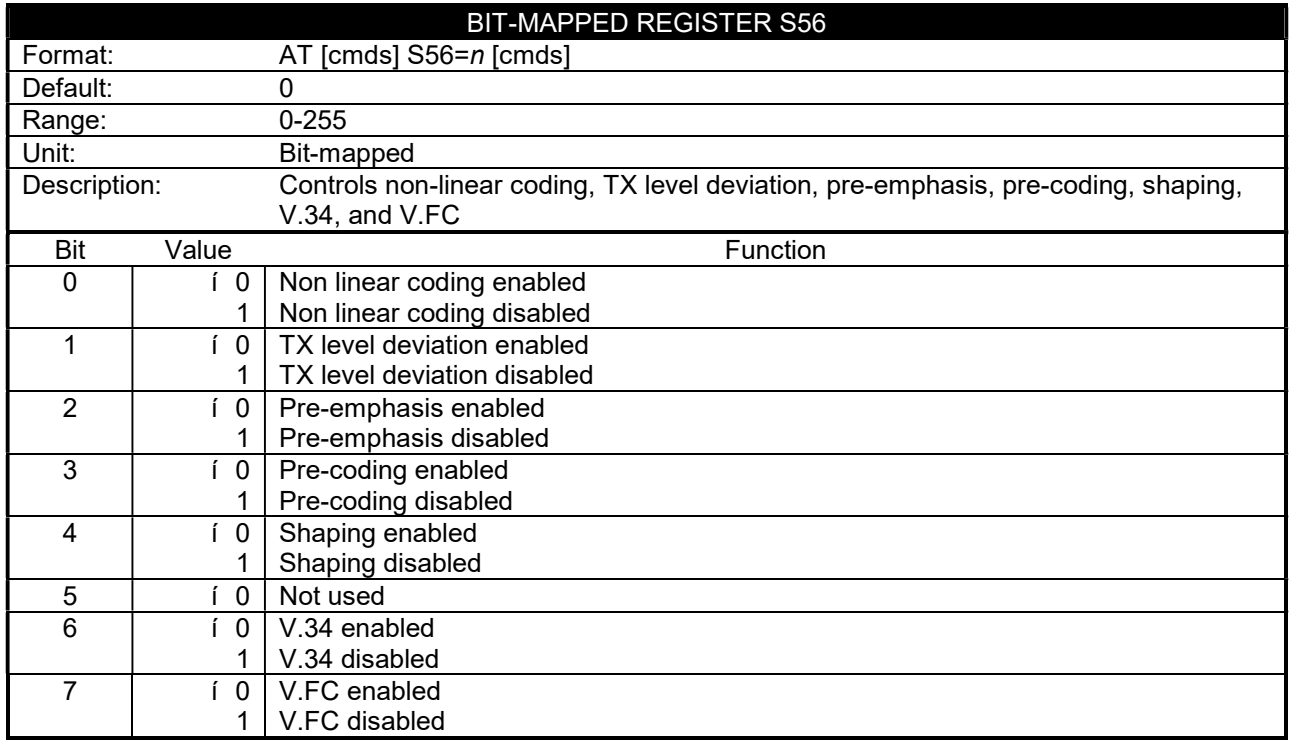

. . . continued from previous page

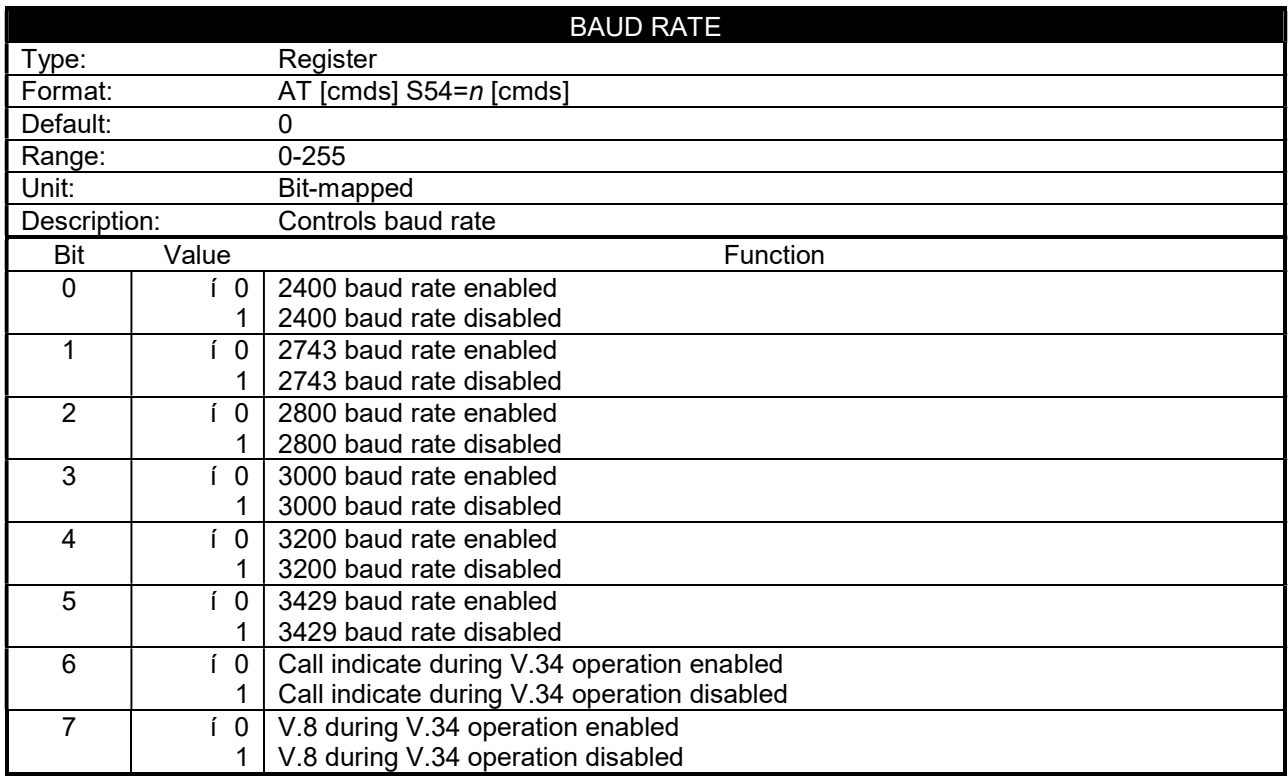

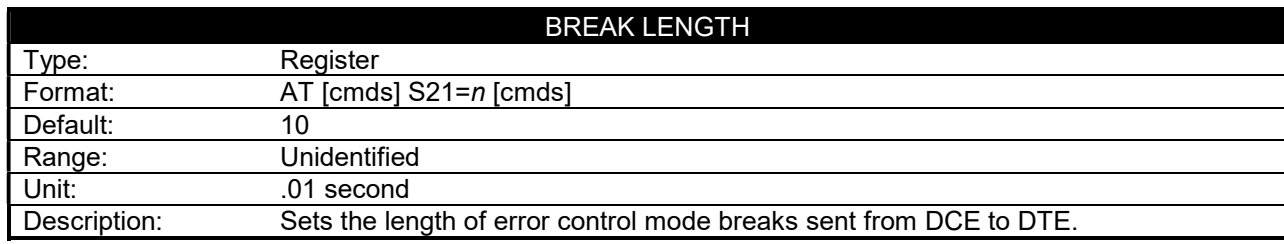

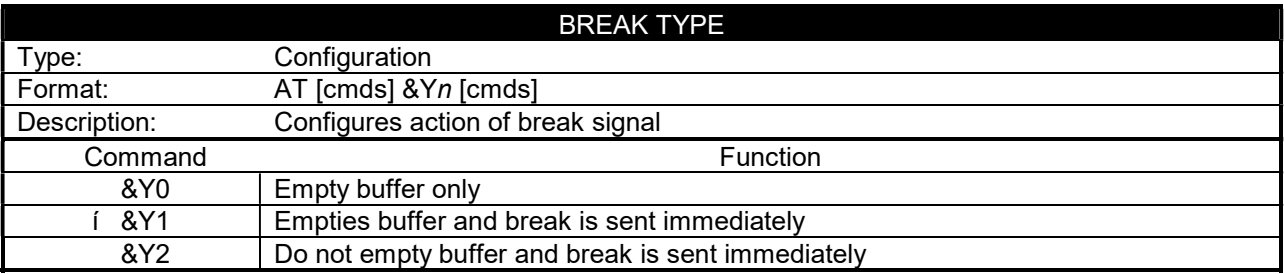

. . . continued from previous page

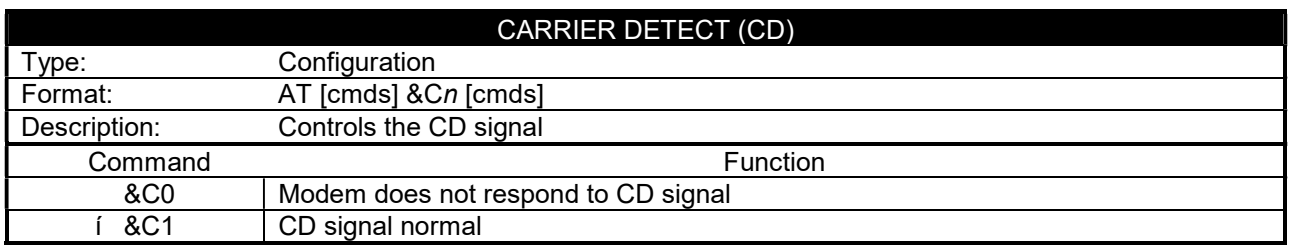

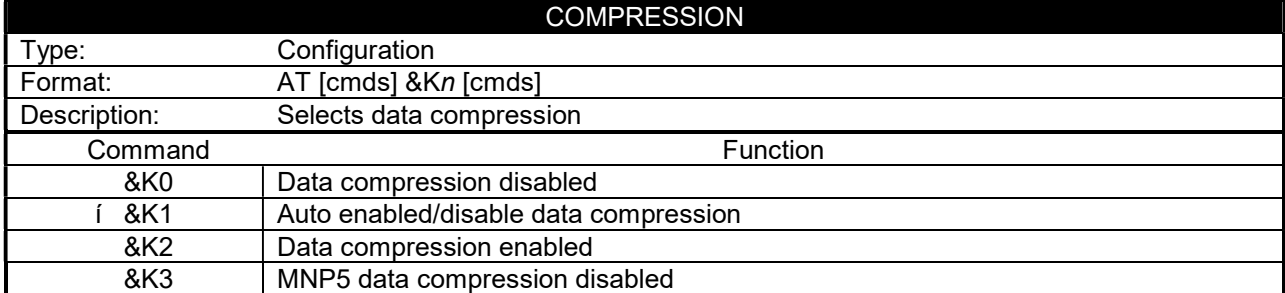

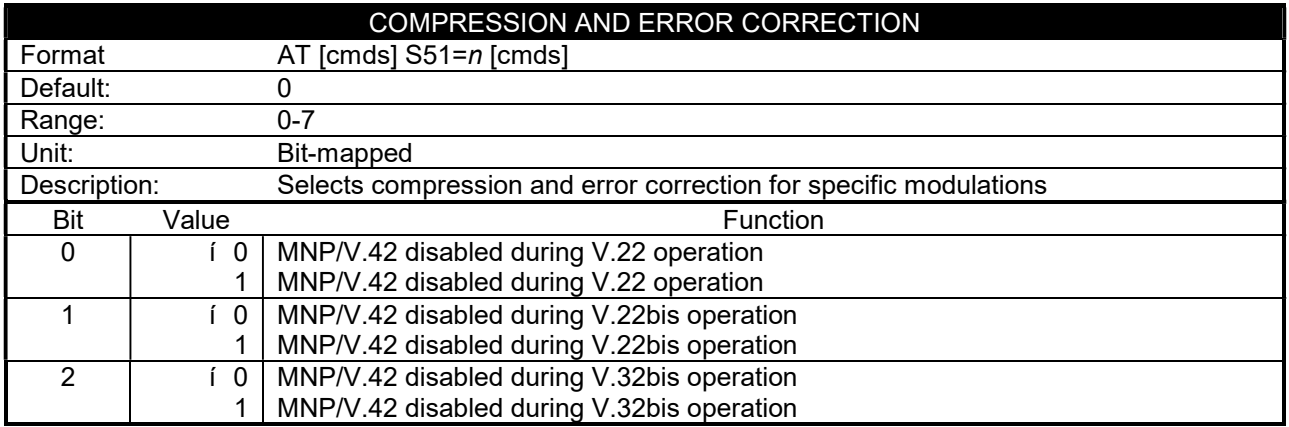

. . . continued from previous page

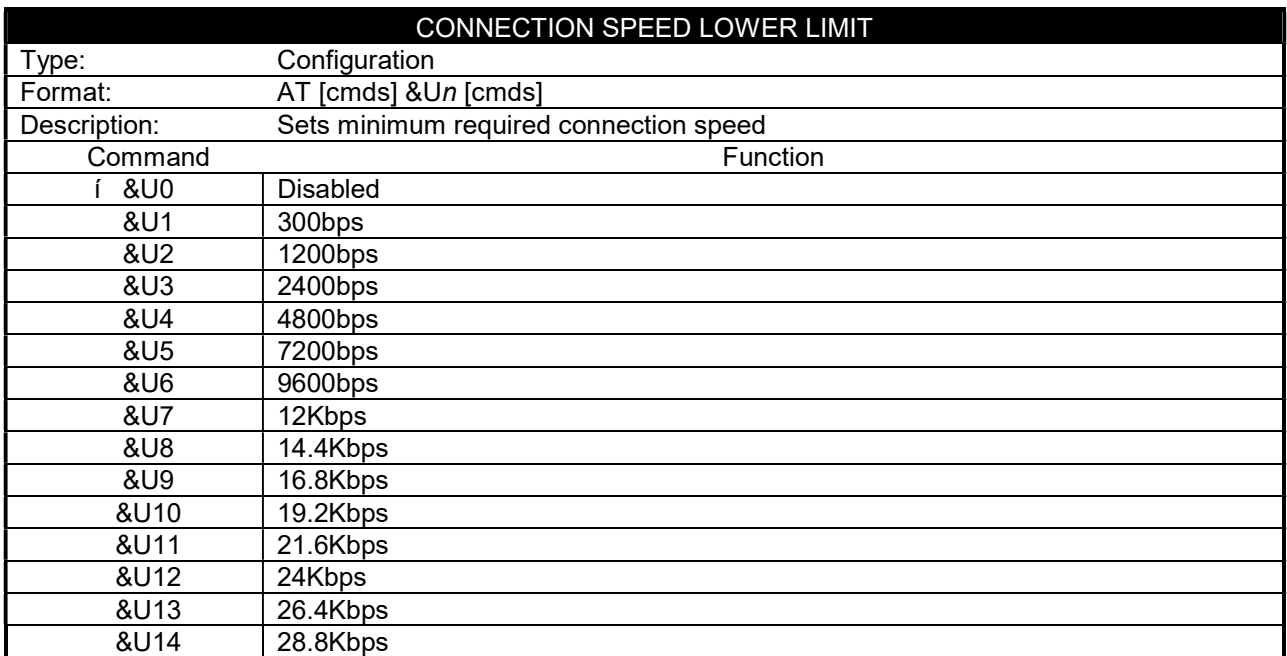

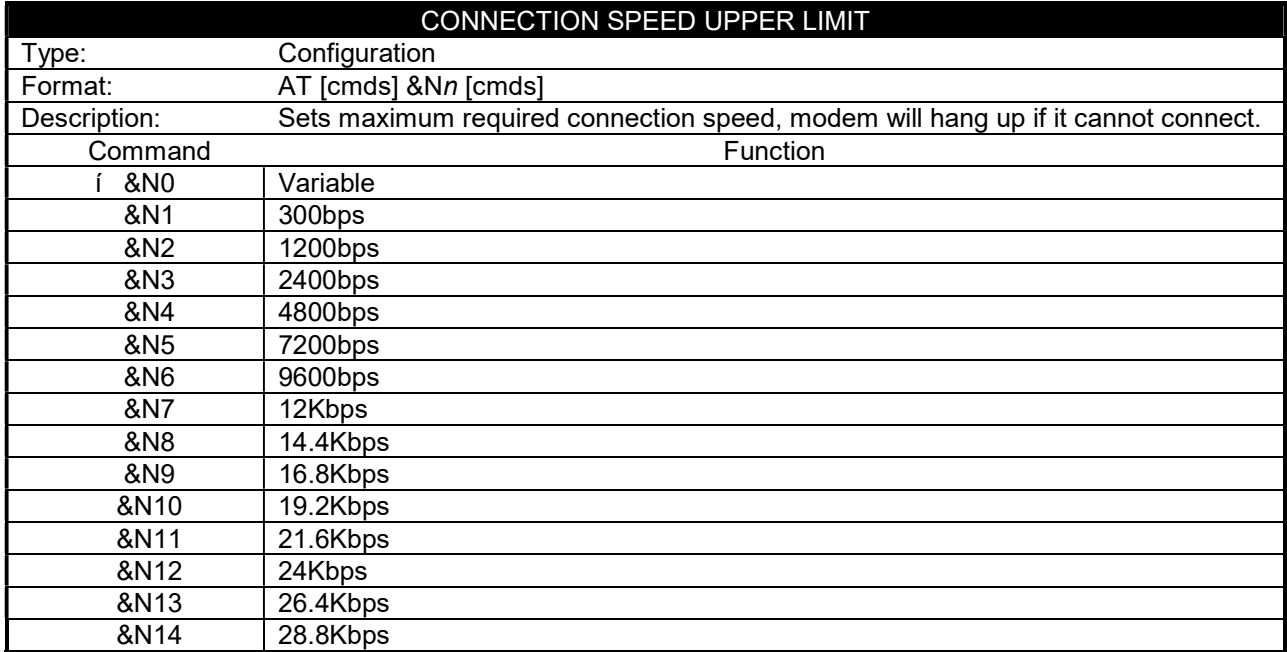

. . . continued from previous page

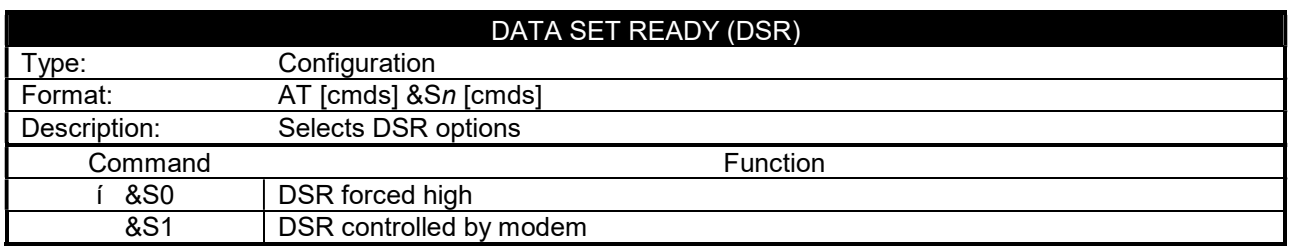

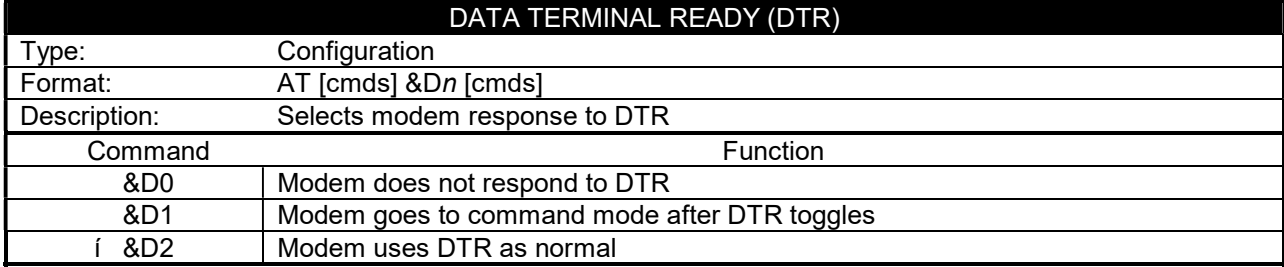

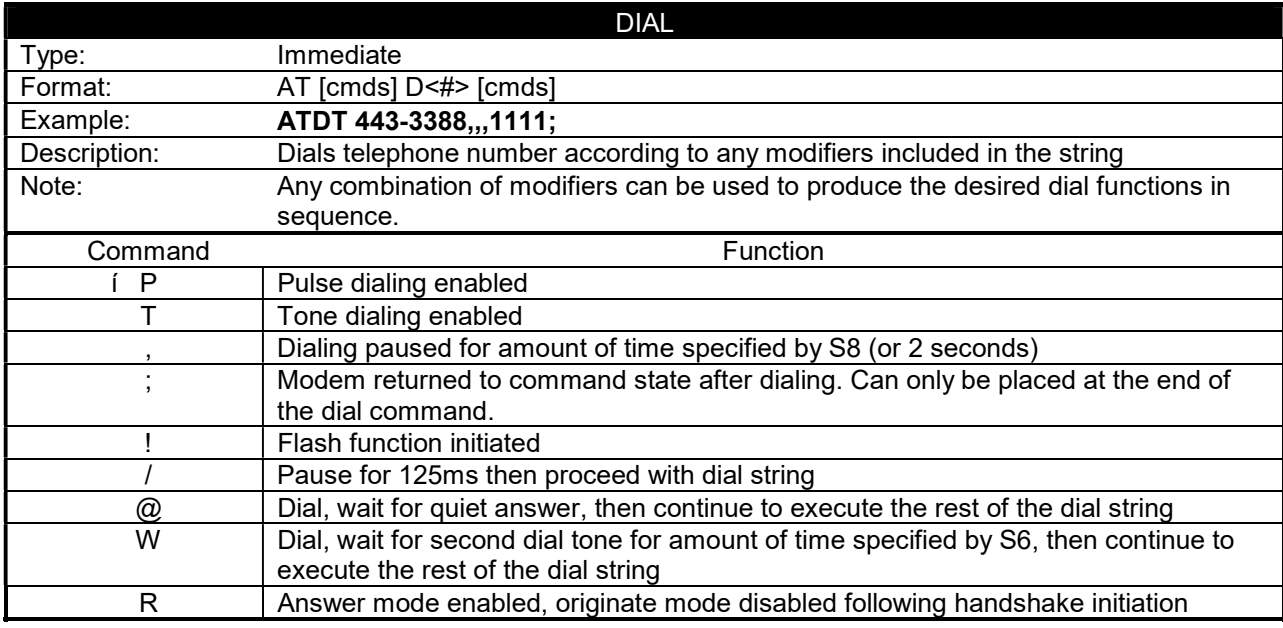

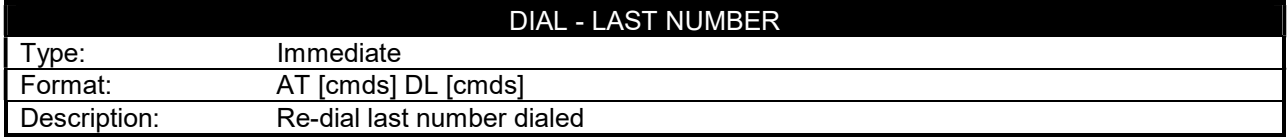

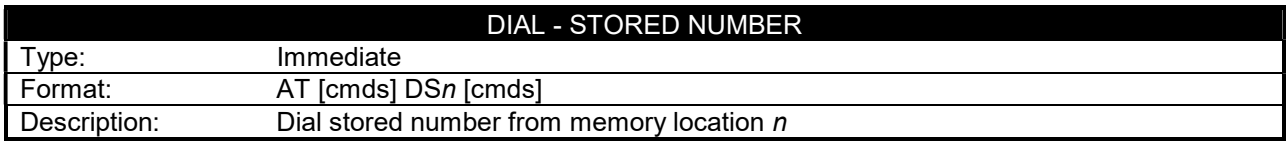

. . . continued from previous page

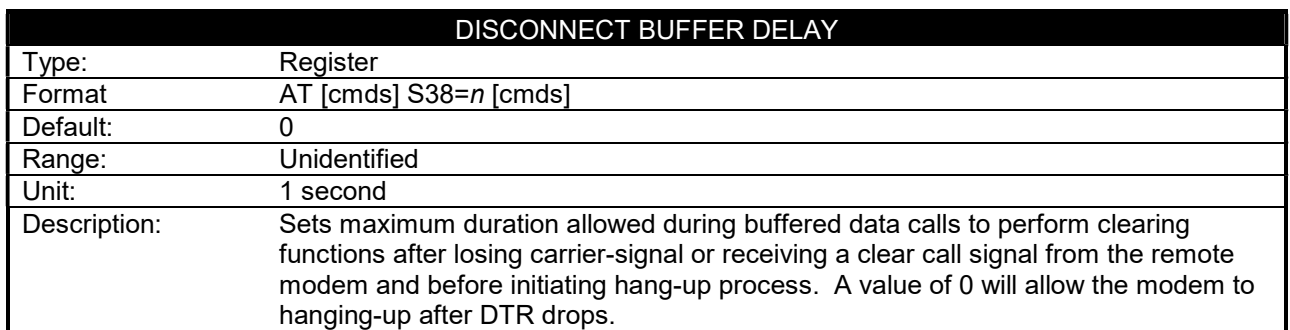

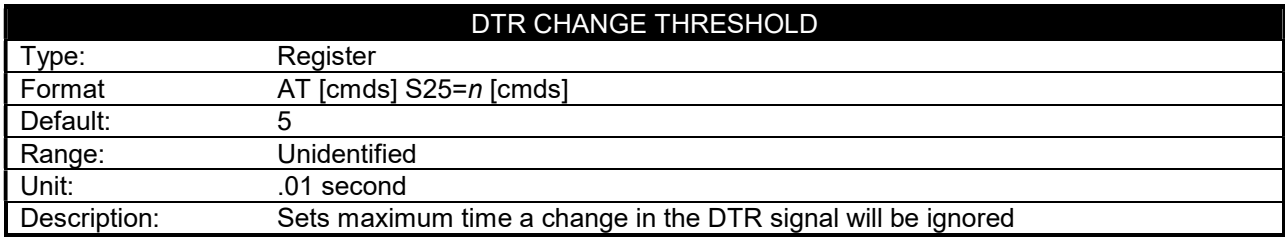

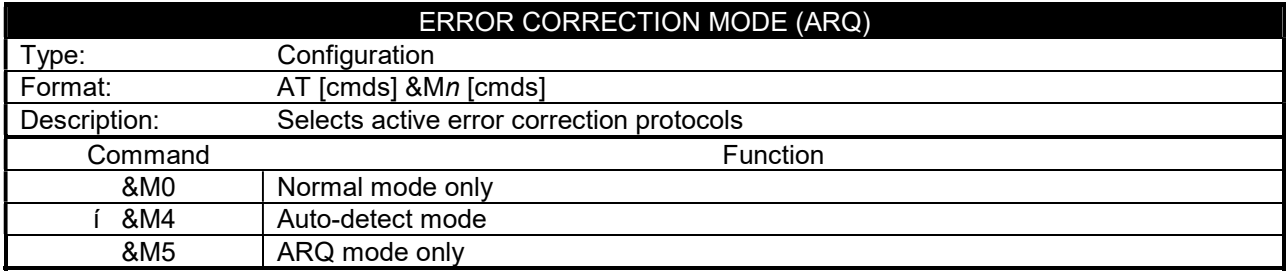

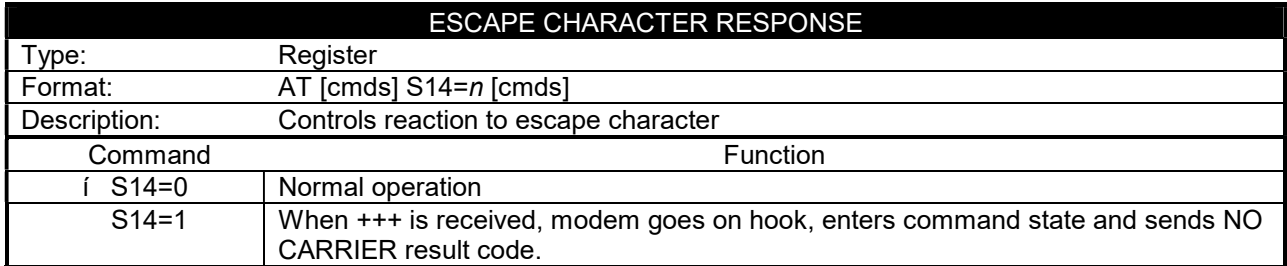

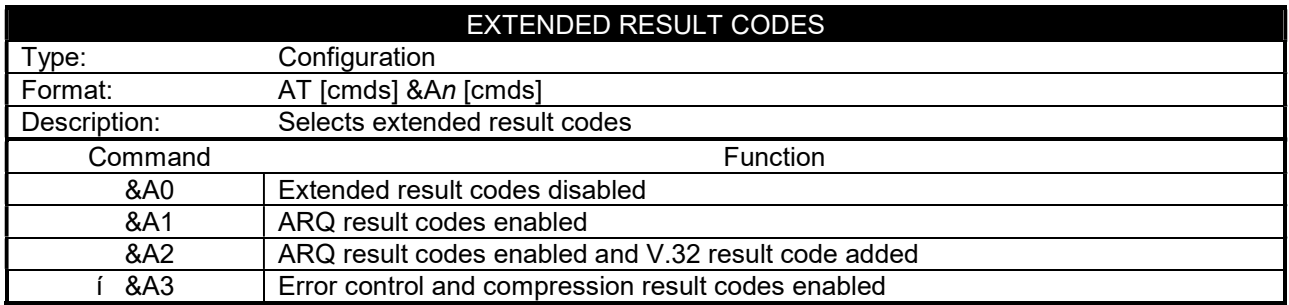

. . . continued from previous page

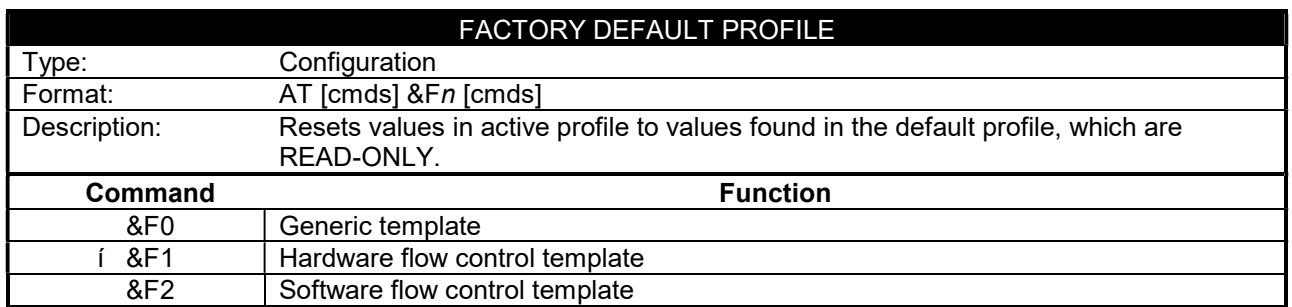

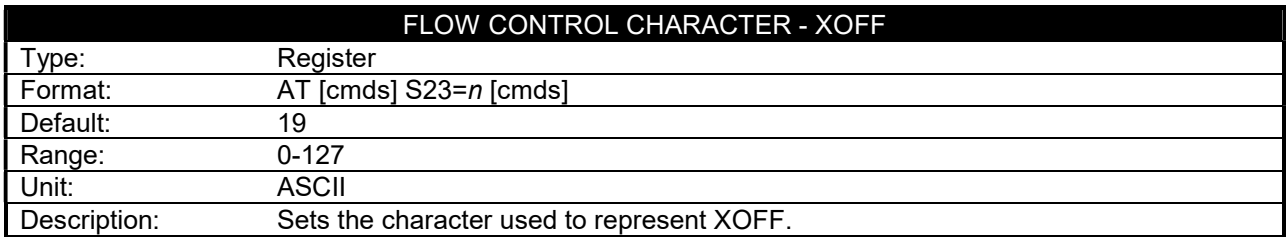

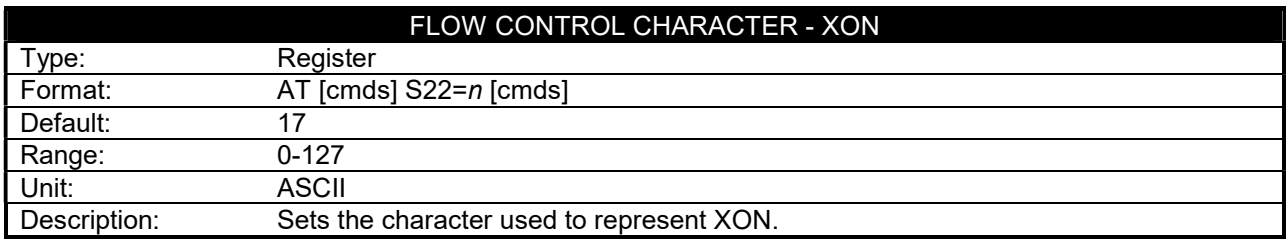

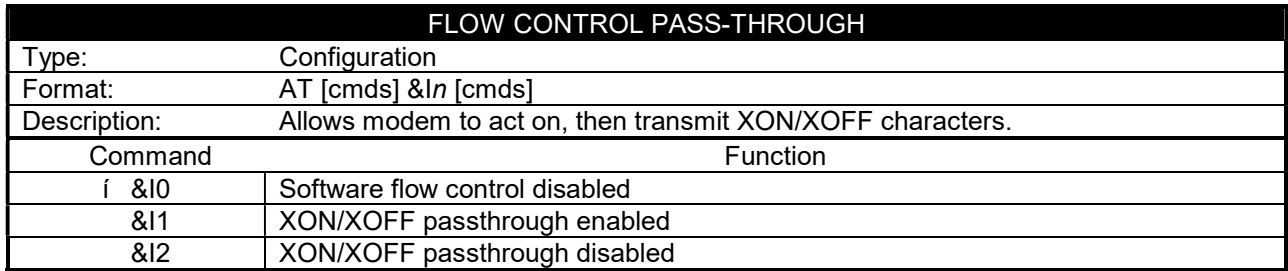

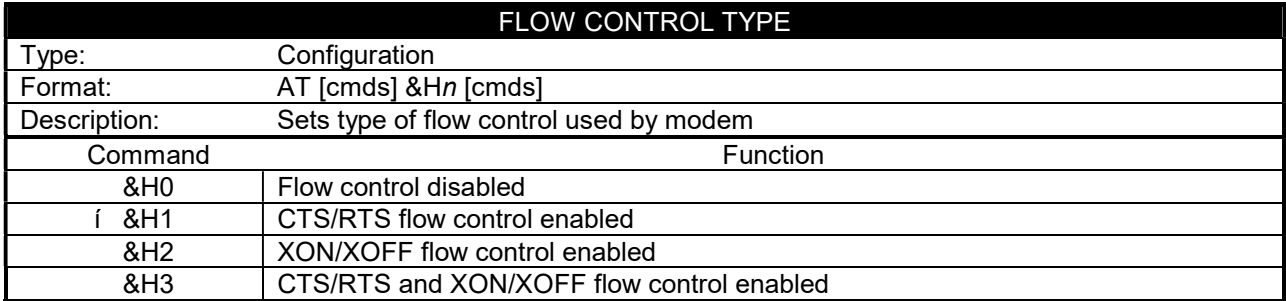

. . . continued from previous page

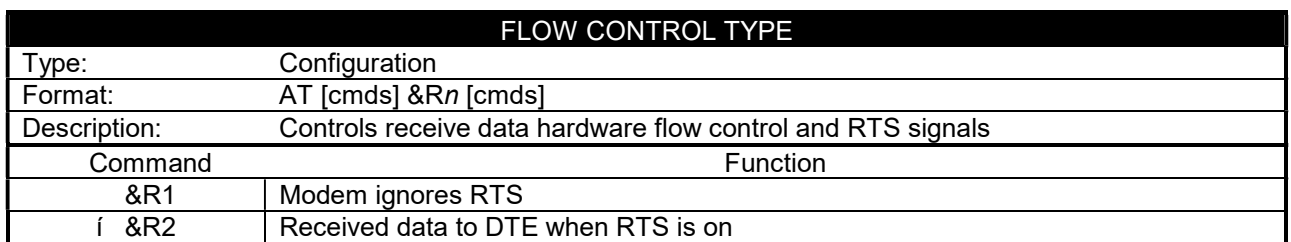

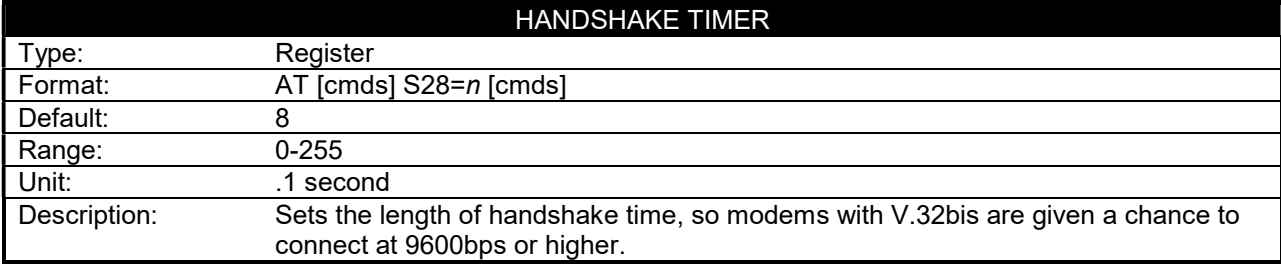

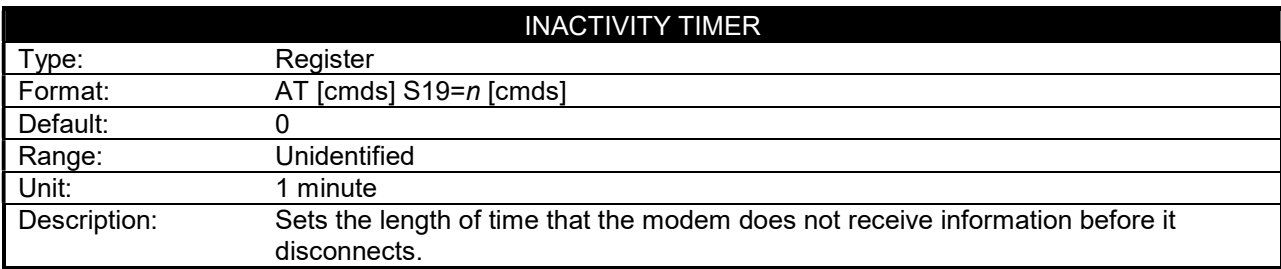

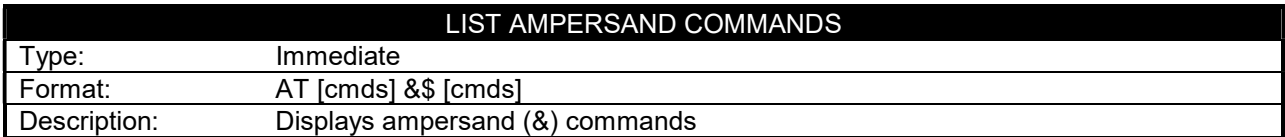

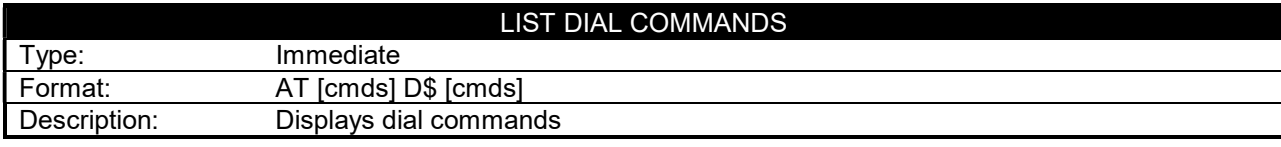

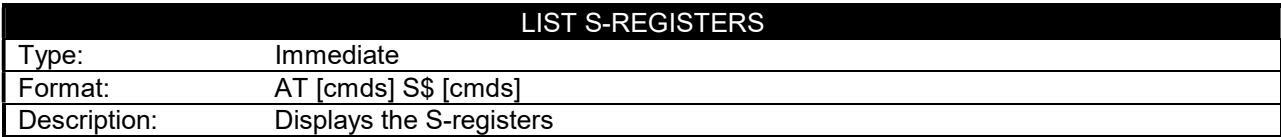

. . . continued from previous page

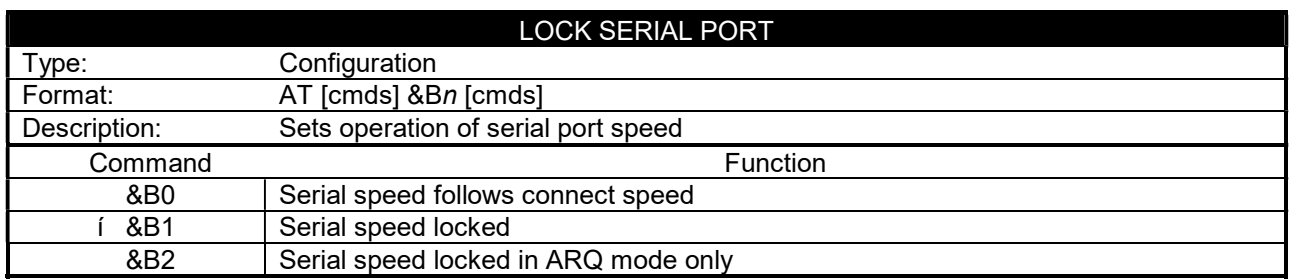

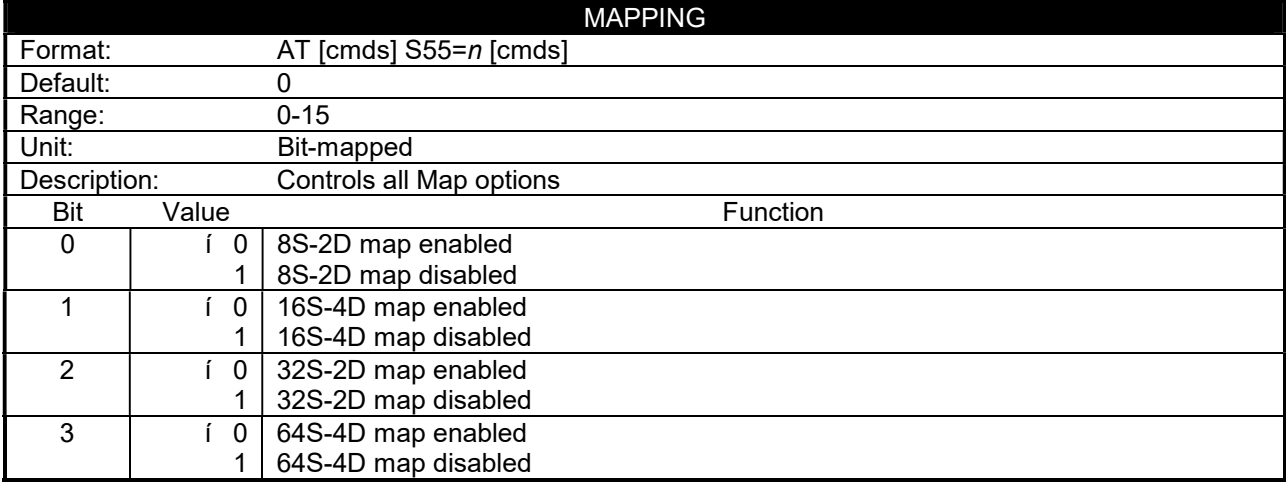

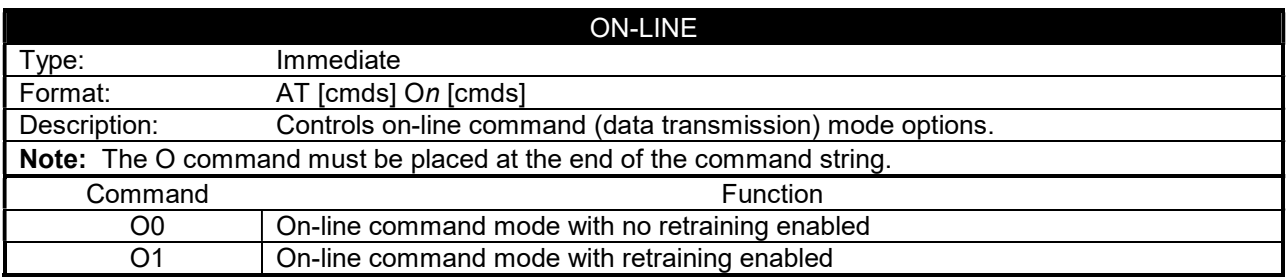

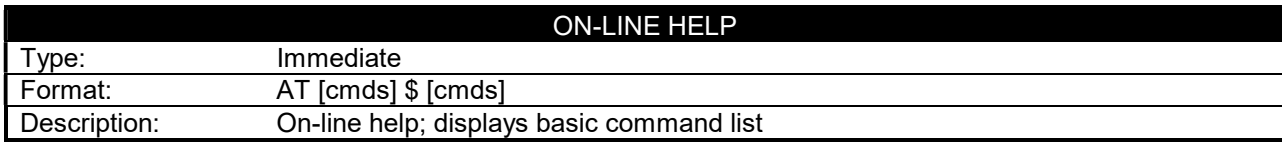

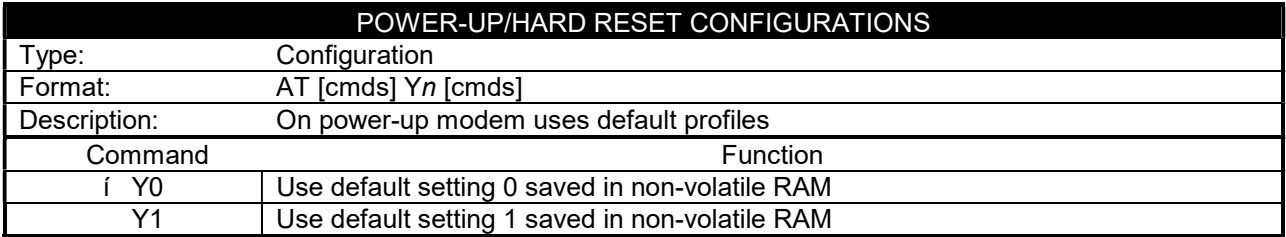

. . . continued from previous page

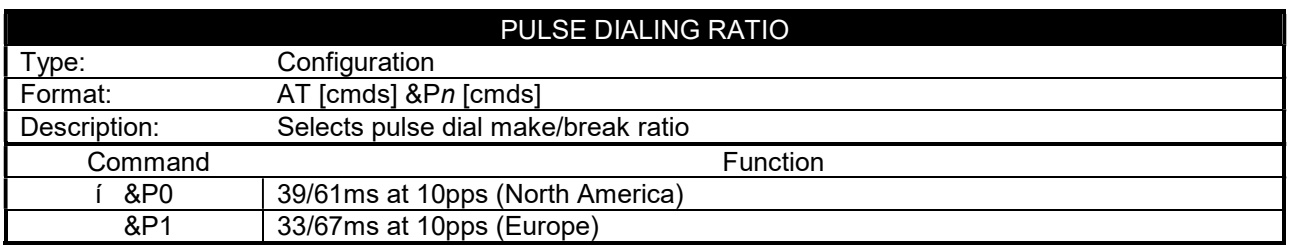

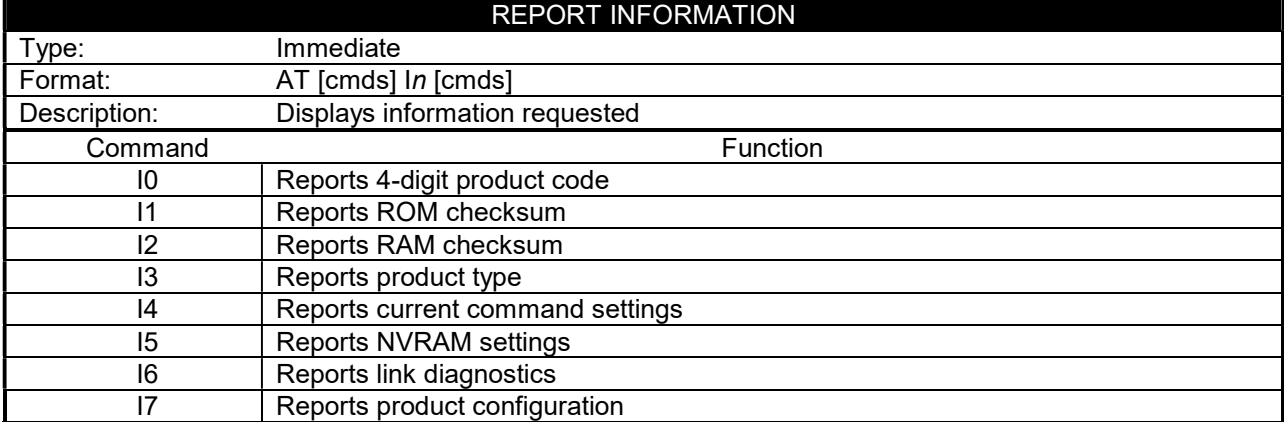

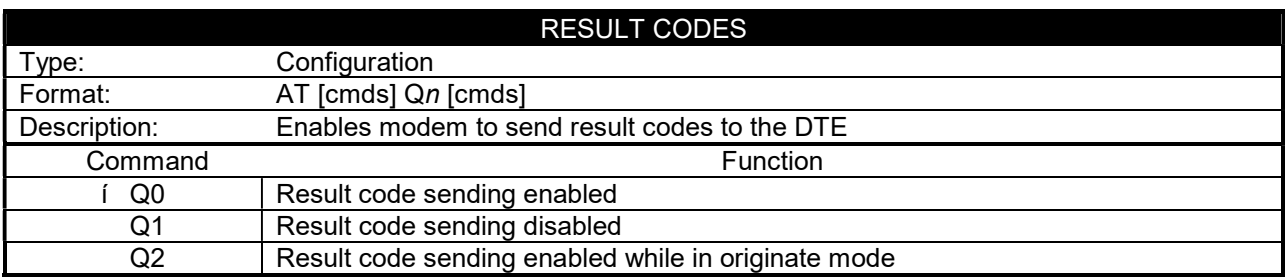

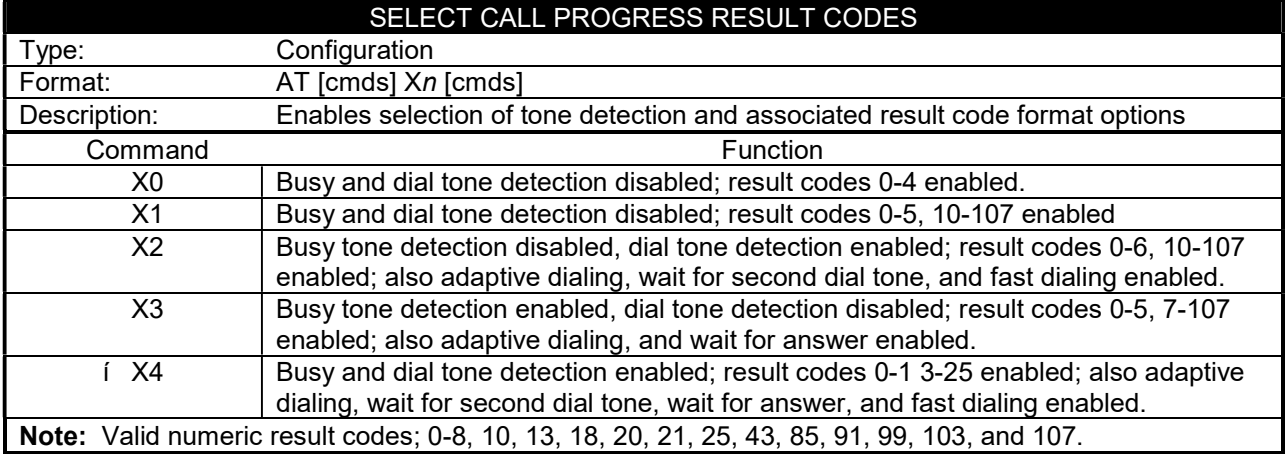

. . . continued from previous page

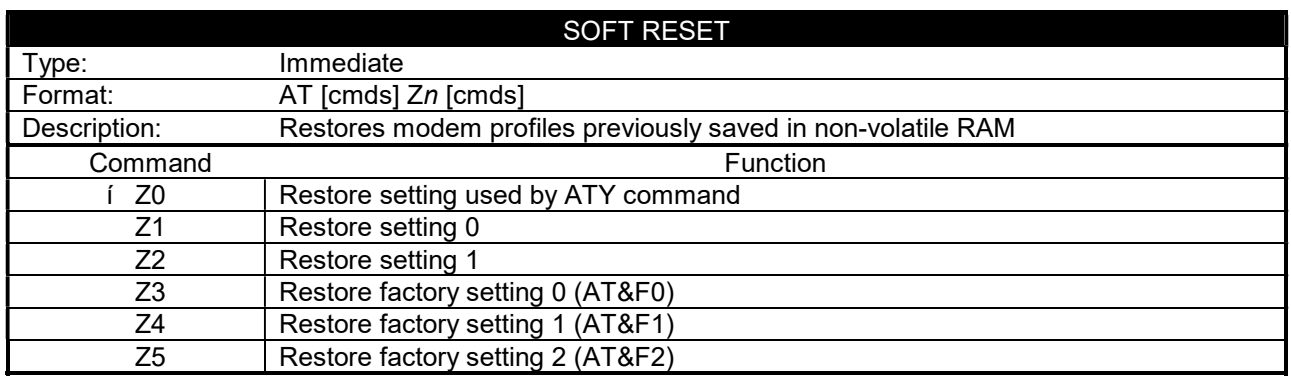

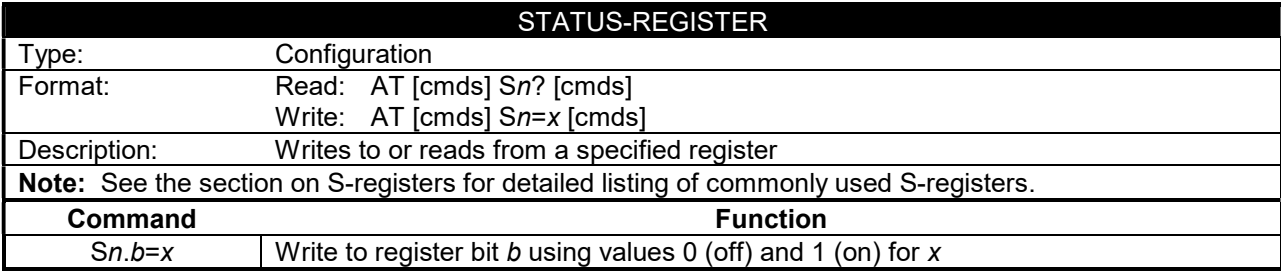

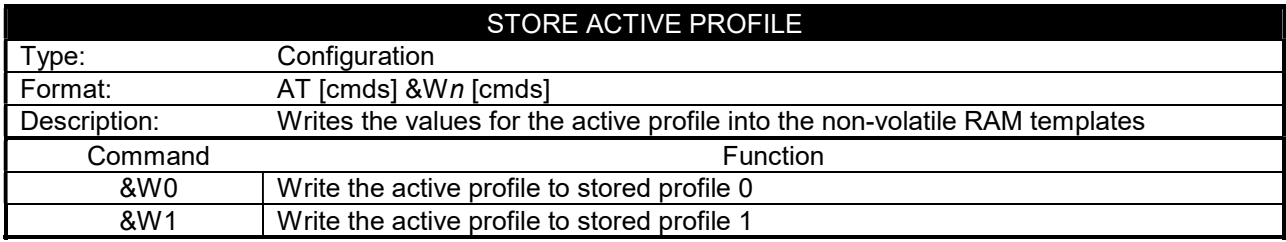

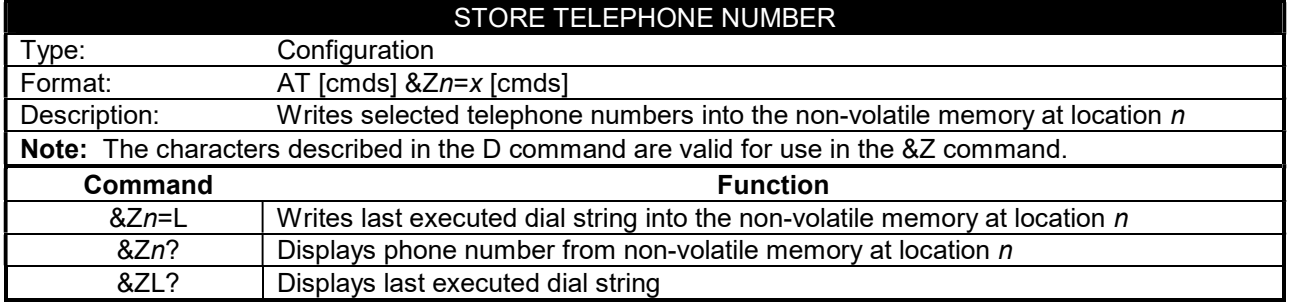

. . . continued from previous page

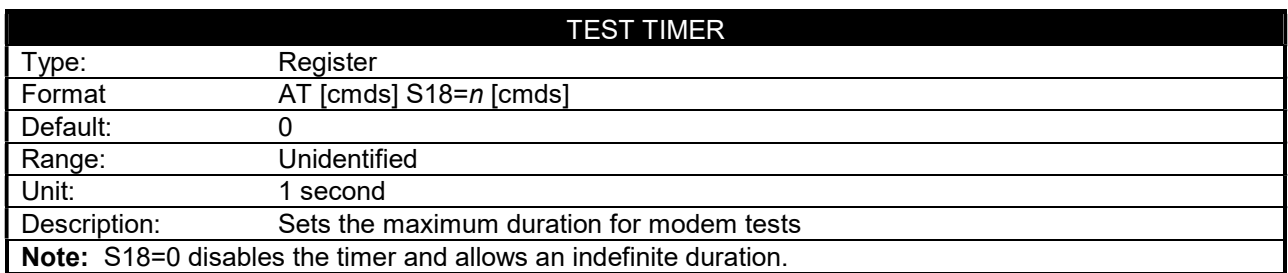

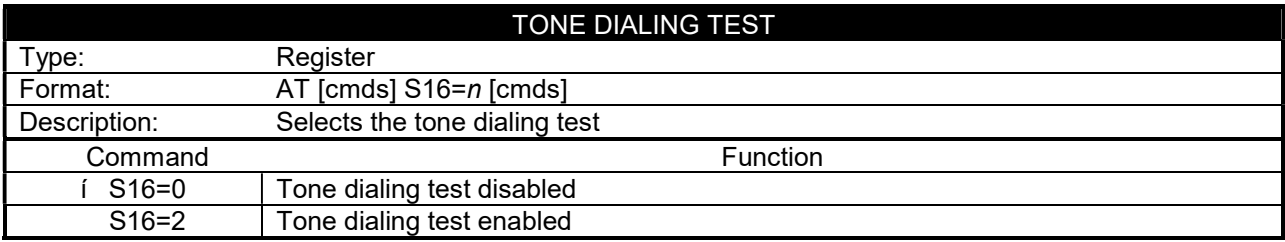

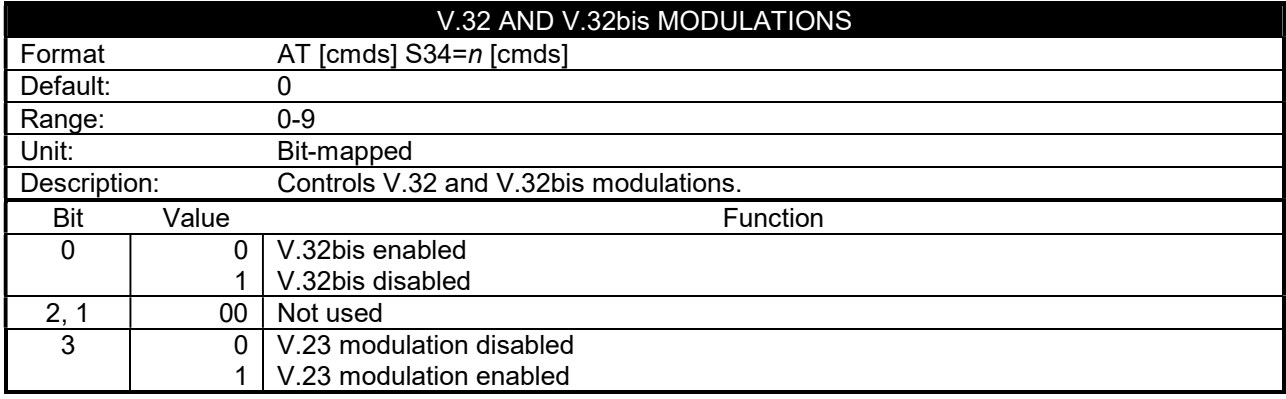